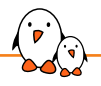

Embedded Linux Conference Europe 2023

A tour of USB Device Controller (UDC) in Linux

Hervé Codina *herve.codina@bootlin.com*

© Copyright 2004-2023, Bootlin. Creative Commons BY-SA 3.0 license. Corrections, suggestions, contributions and translations are welcome!

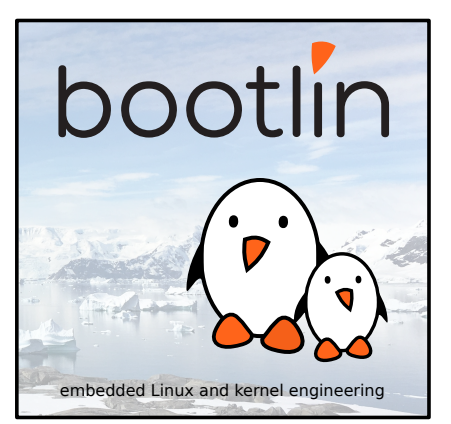

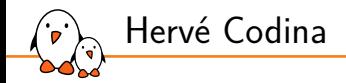

#### ▶ Embedded Linux engineer at Bootlin

- *•* Embedded Linux **expertise**
- *•* **Development**, consulting and training
- *•* Contributor to the **Renesas RZ/N1 USBF** UDC driver in Linux
- *•* Strong open-source focus
- Open-source contributor
- ▶ Living in **Toulouse**, France

![](_page_2_Picture_0.jpeg)

A tour of USB Device Controller (UDC) in Linux

# USB2.0 standard

![](_page_3_Picture_0.jpeg)

- ▶ https://www.usb.org/documentlibrary/usb-20-specification
- ▶ Released on April 27, 2000
- ▶ Defines the mechanical part, the electrical and communication protocol
- ▶ Publicly available
- ▶ Supports
	- *•* High-speed (480 Mb/s)
	- *•* Full-speed (12 Mb/s)
	- *•* Low-speed (1.5 Mb/s)

![](_page_3_Figure_9.jpeg)

Extracted from the USB2.0 standard

![](_page_4_Picture_0.jpeg)

![](_page_4_Figure_1.jpeg)

- $\blacktriangleright$  Multiple devices using hubs
- ▶ Hot-plug devices
- Discoverable devices
- $\blacktriangleright$  Each device has a unique address assigned by the host

![](_page_5_Picture_0.jpeg)

# Communication flow

- ▶ USB transfers are initiated by the Host.
- ▶ A USB transfer is made of bus transactions
- Most bus transactions involve the transmission of up to three packets
	- *•* Token (IN, OUT, SETUP, ...)
		- $\blacksquare$  First packet in a transaction
		- $\blacksquare$  Identify transaction type and direction.
		- Identify transaction recipient (USB device address, Endpoint number)
	- *•* Data (DATA0, DATA1, ...)
		- Contains the data related to the transaction
		- Can be an empty data packet (zero-length packet)
		- **NAMAXPacketSize size limit on each Endpoint (max 1024 bytes)**
	- *•* Handshake (ACK, NAK, STALL, ...)
		- Indicates whether the transfer was successful.

![](_page_6_Picture_0.jpeg)

▶ Guaranteed delivery

▶ No guarantee of bandwidth or latency

![](_page_6_Figure_3.jpeg)

![](_page_7_Picture_0.jpeg)

# Interrupt transfers

- Guaranteed maximum service period
- ▶ Retry on next period in case of delivery failure
- ▶ Interrupt: periodic polling from the host

![](_page_7_Figure_5.jpeg)

![](_page_8_Picture_0.jpeg)

# Isochronous transfers

- ▶ Guaranteed bandwidth and data rate
- ▶ No retry in case of delivery failure

![](_page_8_Figure_4.jpeg)

![](_page_9_Picture_0.jpeg)

#### ▶ Intended to support configuration/command/status communication flow

![](_page_9_Figure_2.jpeg)

![](_page_10_Picture_0.jpeg)

- **Endpoint**: Terminus of a communication flow between the host and the device.
	- *•* Uniquely referenced (device address, endpoint number, direction)
	- *•* EP0 (IN/OUT): Used to configure and control the device (mandatory).
	- *•* Endpoints other than EP0 are function specific.
- ▶ **Interface**: Group of endpoints to provide a function.
	- *•* Several interfaces can be available at the same time (multi-function printer/scanner)
- **Configuration**: Device capabilities.
	- *•* Power budget, remote wake-up support, number of interfaces.
	- One or more interfaces are present in each configuration.
	- *•* Only one configuration can be activated.

![](_page_10_Figure_12.jpeg)

Standard requests

### ▶ Use control transfers through EP0.

![](_page_11_Picture_33.jpeg)

#### Table 9.2. Format of Setun Data

![](_page_11_Picture_34.jpeg)

#### Table 9.3 Standard Device Requests

Extracted from the USB2.0 standard

![](_page_12_Picture_0.jpeg)

![](_page_12_Figure_1.jpeg)

![](_page_12_Picture_132.jpeg)

Extracted from the USB2.0 standard

![](_page_13_Picture_0.jpeg)

### Bus enumeration

- Detect devices, assign addresses, configure.
- Communication through standard requests.
- ▶ Enumeration sequence (somewhat simplified)
	- 1. Device plugged to a powered port (the port is disabled).
		- VBUS is available at the device side.
	- 2. The device connects the pull-up data line resistor.
		- The Hub detects the attachment and informs the host (status change).
	- 3. The host asks the Hub for a port enable and a reset on that port.
		- Following the reset, the device is in the Default state.
		- It answers to the default address and EP0 is accessible.
	- 4. The host assigns a unique address (SET\_ADDRESS request).
		- **The device is in the Address state.**
		- It answers to the assigned address and  $EPO$  is accessible.
	- 5. The host read the descriptors (GET DESCRIPTOR requests)
	- 6. The host configure the device (SET\_CONFIGURATION request).
		- The device is in the Configured state.
		- The interfaces available in the selected configuration and their endpoints are accessible.

![](_page_14_Picture_0.jpeg)

A tour of USB Device Controller (UDC) in Linux

# Linux USB Device Controller (UDC)

USB gadget (Linux as an USB device)

![](_page_15_Figure_1.jpeg)

- Kernel, drivers and embedded Linux - Development, consulting, training and support - https://bootlin.com 16/41

![](_page_16_Picture_0.jpeg)

#### ▶ Includes <linux/usb/gadget.h>

- The Chapter 9 USB2.0 standard references (<uapi/linux/usb/ch9.h>) included.
- ▶ Provides hooks for device management (struct usb\_gadget\_ops)
- ▶ Provides hooks for endpoints management (struct usb\_ep\_ops)
- ▶ Uses functions from the Gadget Core API for
	- *•* Registering the UDC,
	- *•* Signaling USB events,
	- *•* Forwarding EP0 requests to the Gadget core,
	- *•* Signaling Endpoints end of transfers.

![](_page_17_Picture_0.jpeg)

linux/usb/gadget.h (simplified, only basic hooks extracted)

```
struct usb_gadget_ops {
       // ...
        int (*pullup) (struct usb_gadget *, int is_on);
       // ...
        int (*udc_start)(struct usb_gadget *,
                         struct usb_gadget_driver *);
        int (*udc_stop)(struct usb_gadget *);
       // ...
};
```
Gadget ops - udc\_start() / udc\_stop()

#### ▶ udc\_start(): Start the UDC

- *•* The UDC driver is going to be used and needs to start.
- Start VBUS monitoring (if possible)
- *•* No USB transfer should be enabled at this time
- ▶ udc\_stop(): Stop the UDC
	- *•* The UDC driver is not used anymore.
	- No more events can be signaled by the UDC.

Gadget ops - pullup()

#### $\triangleright$  pullup(): Activate or deactivate the data line pull-up

- The pullup() is called by the Gadget core after the VBUS detection is signaled.
- Activate (is on  $!= 0$ )
	- Connect the pull-up.
	- USB connect detected by the host  $\rightarrow$  Beginning of USB activities (Bus enumeration).
- Deactivate (is  $on == 0$ )
	- Disconnect the pull-up
	- USB disconnect detected by the host  $\rightarrow$  End of USB activities.
	- No transfer anymore.

![](_page_20_Picture_0.jpeg)

linux/usb/gadget.h (simplified, only basic hooks extracted)

```
struct usb_ep_ops {
        int (*enable) (struct usb ep *ep.
                       const struct usb endpoint descriptor *desc);
        int (*disable) (struct usb ep *ep):
        // ...
        struct usb request *(*alloc_request) (struct usb_ep *ep.
                                              gfp t gfp flags):
        void (*free_request) (struct usb_ep *ep, struct usb_request *req);
        int (*queue) (struct usb_ep *ep, struct usb_request *req,
                      gfp t gfp flags):
        int (*dequeue) (struct usb ep *ep, struct usb request *req);
        int (*set_halt) (struct usb_ep *ep, int value);
        int (*set wedge) (struct usb ep *ep);
        // ...
};
```
![](_page_21_Picture_0.jpeg)

Endpoint ops - enable $() /$  disable $()$ 

Endpoint chosen by the core among the available Endpoint list.

- $\blacktriangleright$  enable(): Enable the endpoint
	- *•* Setup the endpoint based on struct usb\_endpoint\_descriptor
	- *•* Configure the hardware to handle the endpoint.
- $\blacktriangleright$  disable(): Disable the endpoint
	- *•* Disable the endpoint at the hardware level.
	- *•* Complete all pending requests (usb\_gadget\_giveback\_request() with req.status = -ESHUTDOWN)
	- *•* The endpoint will not be used anymore.
- EP0 is always enabled, never disabled.

Endpoint ops - set halt() / set\_wedge()

 $\triangleright$  set\_halt(): Set or clear the endpoint halt feature.

- *•* Halted endpoint will return a STALL
- *•* The Host GET\_STATUS(endpoint) request returns the halt status.
- *•* The Host CLEAR\_FEATURE(HALT\_ENDPOINT) request clears the halt state.
- $\triangleright$  set\_wedge(): Set the endpoint halt feature.
	- *•* Same as set\_halt(ep, 1) except:
	- *•* The Host CLEAR\_FEATURE(HALT\_ENDPOINT) request **does not** switch the endpoint to its normal state.
	- *•* Only a set\_halt(ep, 0) can clear the halt state.

![](_page_23_Picture_0.jpeg)

- ▶ Data exchanged using an endpoint (struct usb\_request)
- ▶ Chained using a queue per endpoint
- ▶ IN endpoint (from device to host): Data to send.
	- *•* One request *→* One or more data packet (max packet size).
	- *•* Zero length packet can be added if needed.
- ▶ OUT endpoint (from host to device): Data received.
	- *•* Merge received data packets up to the request size
	- *•* Zero length packet or short packet terminates the request
	- *•* Data Packet received cannot be split over several requests.
- ▶ Give back to the Core using usb\_gadget\_giveback\_request().

Endpoint ops - alloc\_request() / free\_request()

#### ▶ alloc\_request(): Allocate a request

- One or more requests can be allocated per endpoint.
- *•* Can setup extra resources (DMA buffer)
- *•* An allocated request can be used several times (i.e. queued and completed several times)

#### ▶ free\_request(): Free a request

- The request is no longer used
- *•* Release specific hardware request resources.
- *•* Free the request

- Kernel, drivers and embedded Linux - Development, consulting, training and support - https://bootlin.com 25/41

![](_page_25_Picture_0.jpeg)

Endpoint ops - queue $() /$  dequeue $()$ 

- ▶ queue(): Queue a request
	- *•* The request is queued to be processed.
	- *•* Automatically removed from queue at the end of processing.
	- *•* usb\_gadget\_giveback\_request() called at the end of processing.
	- *•* Start the queue processing if not already done.
- ▶ dequeue(): Dequeue a request
	- *•* Dequeue an queued request.
	- *•* Complete the request (usb\_gadget\_giveback\_request() with  $req. status = -ECONNREST$ ).
	- *•* Was the first in queue? *→* Start processing the next request.

![](_page_26_Picture_0.jpeg)

linux/usb/gadget.h (simplified and commented, only basic functions extracted)

```
/* Register the UDC */extern int usb_add_gadget_udc(struct device *parent, struct usb_gadget *gadget);
```

```
/* Unregister the UDC */
extern void usb del gadget udc(struct usb gadget *gadget);
```

```
/* Notify the VBUS status, and try to connect or disconnect gadget */
extern void usb udc vbus handler(struct usb gadget *gadget, bool status);
```

```
/* Notify the Core that a bus reset occurs */
extern void usb_gadget_udc_reset(struct usb_gadget *gadget,
                                 struct usb gadget driver *driver):
```

```
/* Set gadget state */
extern void usb gadget set state(struct usb gadget *gadget, enum usb device state state);
```

```
/* Give a request back to the Core layer */
extern void usb gadget giveback request(struct usb ep *ep, struct usb request *req);
```

```
struct usb_gadget_driver {
         //...
         /* Handle EP0 control requests */<br>int (*setup)(struct ush ga
                       (*setun)(struct usb-gadeet *, const struct usbcturceust *);
         //...
};
```
# myudc driver data - data & ops

```
struct myude en {
        struct usb ep ep:
        struct list_head queue;
        struct myudc *myudc:
        u8 id;
        bool disabled;
        //...
};
struct myudc
        struct usb_gadget gadget;
        struct usb_gadget_driver *driver;
        /* My udc hardware supports 8 Endpoints */
        struct myudc_ep ep[8]:
        //...
};
//...
```

```
static static struct usb ep ops myudc ep ops = {
        enable = mvudcepenable,
        .disable = myudc_ep_disable,
        .queue = myudc_ep_queue,
        .dequeue = myudc_ep_dequeue,
        .set halt = myudc ep_set halt.
        set wedge = myudc ep set wedge.
        .alloc_request = myudc_ep_alloc_request,
        . free request = myudc ep free request,
}
static struct usb gadget ops myudc gadget ops = {
        .udc_start = myudc_udc_start,
        udc stop = myudc udc stop.
        .pullup = myudc_pullup,
};
```
![](_page_28_Picture_0.jpeg)

![](_page_28_Picture_1.jpeg)

- ▶ Used during probe() call to initialize endpoints.
- ▶ Endpoint name
	- **•** Format "epN\*" with N the endpoint number
- ▶ Endpoint capabilities USB\_EP\_CAPS()
- ▶ Endpoint max packet size limit

#### UDC driver probe()  $\mathbf{p}$

- ▶ Initialize gadget fields (name, max\_speed, ops)
- ▶ Initialize available endpoints
	- *•* Disabled (will be enabled later)
	- *•* Initialize the request queue
	- *•* Initialize endpoint fields (name, ops)
	- Set the endpoint capabilities (caps)
	- Set the maximum packet size limit (usb\_ep\_set\_maxpacket\_limit())
- ▶ Set the specific EP0
- $\triangleright$  Set the available endpoint list (endpoints other than EP0)
- ▶ Register the UDC driver

![](_page_29_Picture_322.jpeg)

static int myudc\_probe(struct platform\_device \*pdev) {

Startup & Reset - VBUS en USB reset events

#### ▶ VBUS change events

- Signal event to the core.
	- it will call pullup (on/off).

#### USB reset events

- *•* Complete all pending requests
- *•* Speed negotiated during USB reset
- *•* Reset the address to the USB default address.
- Signal the reset to the core
- *•* Only EP0 is available after a reset

```
static void myudc_handler_vbus(struct_myudc *myudc)
        bool is_vbus;
        // ...
        is vbus = my_udc_get_vbus(myudc);
        if (is_vbus) {
                usb_udc_vbus_handler(&myudc->gadget, true);
                usb_gadget_set_state(&myudc->gadget, USB_STATE_POWERED);
        } else {
                usb_udc_vbus_handler(&myudc->gadget, false);
                usb_gadget_set_state(&myudc->gadget, USB_STATE_NOTATTACHED);
        }<br>//…
```

```
static void myudc_handler_usb_reset(struct_myudc *myudc)
       II ...
        for (i = 0; i < ARRAY SIZE(myudc->ep); i++)myudc_ep_nuke(&myudc->ep[i], -ESHUTDOWN);
        myudc_disable_all_endpoints(myudc);
        /* Set speed */
        udc->gadget.speed = myudc_is_high_speed(myudc) ?
                USB_SPEED_HIGH : USB_SPEED_FULL;
        /* Use USB default address */
        myudc_set_usb_address(myudc, 0x00);
        /* Setup endpoint zero */
        myudc_ep0_setup(myudc);
        /* Signal the reset to the core */
        if (myudc->driver)
                usb_gadget_udc_reset(&myudc->gadget, myudc->driver);
```
}

- Kernel, drivers and embedded Linux - Development, consulting, training and support - https://bootlin.com 31/41

Startup & Reset - Putting all together

![](_page_31_Figure_1.jpeg)

- Kernel, drivers and embedded Linux - Development, consulting, training and support - https://bootlin.com 32/41

# EP0 Control requests handling

▶ Fully handled at UDC Level for some control requests

- *•* SET\_ADDRESS: Set the unique USB address
- *•* GET\_STATUS(Device): Remote WakeUp, Self powered
- *•* GET\_STATUS(Endpoint): Endpoint Halt state
- {SET, CLEAR}\_FEATURE(Device): Remote WakeUp
- *•* {SET,CLEAR}\_FEATURE(Endpoint): Endpoint Halt state

#### ▶ Delegate to the Core for others

ret = myudc->driver->setup(&myudc->gadget, ctrlrequest)

- *•* The Core performs the related operations
- *•* Queue a request in the EP0 queue for the data or status stage
	- data stage if data (IN or OUT) are needed (control read/write)
	- status stage if no data are needed (control without data)
- *•* Returns USB\_GADGET\_DELAYED\_STATUS if status stage request will be queued later.
- ▶ Process queue (IN or OUT) if needed.
- ▶ Don't forget the status stage (send/receive Zero length packet)

![](_page_33_Picture_0.jpeg)

- ▶ Data processing done at the Core/Function level
- ▶ The UDC performs the data transfers
	- *•* Just process the EP queue according to the EP direction.

![](_page_34_Picture_0.jpeg)

A tour of USB Device Controller (UDC) in Linux

How to test?

![](_page_35_Picture_0.jpeg)

- ▶ http://www.linux-usb.org/usbtest/
- ▶ A Bootlin blog post related to testusb (https://bootlin.com/blog/test-alinux-kernel-usb-device-controller-driver-with-testusb/)
- ▶ Quite old tool
- ▶ Host part (test tooling)
	- *•* Dedicated kernel driver: usbtest.ko (CONFIG\_USB\_TEST=m).
	- A user-space program that asks for test: testusb (kernel sources tools/usb/)
	- *•* usbtest.ko can hang on some failures (reboot needed). Use it on a dedicated tool board, not your workstation.
- ▶ Target part (system under test)
	- *•* Precomposed g\_zero gadget is sufficient (CONFIG\_USB\_ZERO=m)
	- *•* The UDC to be tested

![](_page_36_Picture_0.jpeg)

▶ On the target

# modprobe g\_zero

#### ▶ On the host

#### • Transfers other than isochronous

```
# modprobe usbtest
# testush -a -v512[ 220.276460] usbtest 2-1:3.0: TEST 0: NOP
[ 220.292316] usbtest 2-1:3.0: TEST 1: write 1024 bytes 8 times
[ 220.324711] usbtest 2-1:3.0: TEST 2: read 1024 bytes 8 times
...
[ 223.250355] usbtest 2-1:3.0: TEST 29: Clear toggle between bulk writes 8 times
#
```
*•* Isochronous transfers (supported by g\_zero running on the target)

```
# modprobe usbtest alt=1
# testusb -a -v512
...
#
```
- Kernel, drivers and embedded Linux - Development, consulting, training and support - https://bootlin.com 37/41

![](_page_37_Picture_0.jpeg)

# Interesting precomposed gadget

- ▶ g\_mass\_storage (CONFIG\_USB\_MASS\_STORAGE)
	- *•* Halts some endpoints.
	- *•* Useful to test the halt feature.
- ▶ g\_ether (CONFIG\_USB\_ETH)
	- *•* Uses transfer sizes that are not a multiple of MaxPacketSize.
	- *•* Useful to test transfers spanned on multiple packets.
	- *•* The last packet can be less than MaxPacketSize.
- ▶ g\_serial (CONFIG\_USB\_G\_SERIAL)
	- *•* In a basic configuration, each byte sent is echoed.
	- *•* Test very short packets
	- *•* Easy to isolate transfers

![](_page_38_Picture_0.jpeg)

Errors appear if the endpoint halt feature is not well implemented.

#### ▶ On the target

- *•* Create a file for the mass storage
- *•* Load the gadget

# dd if=/dev/zero of=/tmp/storage.part bs=1M count=8 # modprobe g\_mass\_storage file=/tmp/storage.part

### ▶ On the host

- New USB removable disk detected.
- *•* Format the disk.
- *•* Transfer files.

![](_page_39_Picture_0.jpeg)

One UDC USB request *↔* one Ethernet packet. The completed UDC USB request size  $=$  The Ethernet packet size.

- ▶ On the target
	- Load the gadget<br>• Retrieve files from
	- *•* Retrieve files from host

```
# modprobe g_ether
# wget http://192.168.0.106:8080/test_file.bin
```
#### ▶ On the host

- *•* Run a web server to serve various file sizes.
- *•* Trace the Ethernet transfers (Wireshark).

![](_page_40_Picture_0.jpeg)

Each character typed on the host is echoed. When your hit 'enter', the whole buffer is echoed.

- ▶ On the target
	- *•* Load the gadget
	- *•* Do a loopback

```
# modprobe g_serial
# cat /dev/ttyGS0 > /dev/ttyGS0
```
- ▶ On the host
	- *•* Open and play with the TTY (picocom)

# picocom -b115200 /dev/ttyACM0

- Kernel, drivers and embedded Linux - Development, consulting, training and support - https://bootlin.com 41/41

# Questions? Suggestions? Comments?

# Hervé Codina

*herve.codina@bootlin.com*

Slides under CC-BY-SA 3.0 https://bootlin.com/pub/conferences/

![](_page_42_Picture_0.jpeg)

A tour of USB Device Controller (UDC) in Linux

Extra slides

Data transfers, IN queue processing (from device to host)

![](_page_43_Figure_1.jpeg)

- Kernel, drivers and embedded Linux - Development, consulting, training and support - https://bootlin.com 44/41

# Data transfers, OUT queue processing (from host to device)

![](_page_44_Figure_1.jpeg)

- Kernel, drivers and embedded Linux - Development, consulting, training and support - https://bootlin.com 45/41

![](_page_45_Figure_0.jpeg)

- Kernel, drivers and embedded Linux - Development, consulting, training and support - https://bootlin.com 46/41